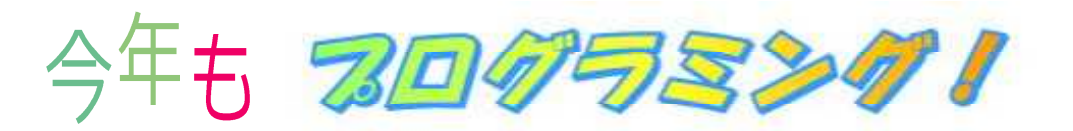

昨年度の沖川小学校プログラミングは、フリーソフトを使った体験でした。 が! 今年はどこかが違うぞ!沖っ子!

## はじめに指令の出し方を聞いたよ

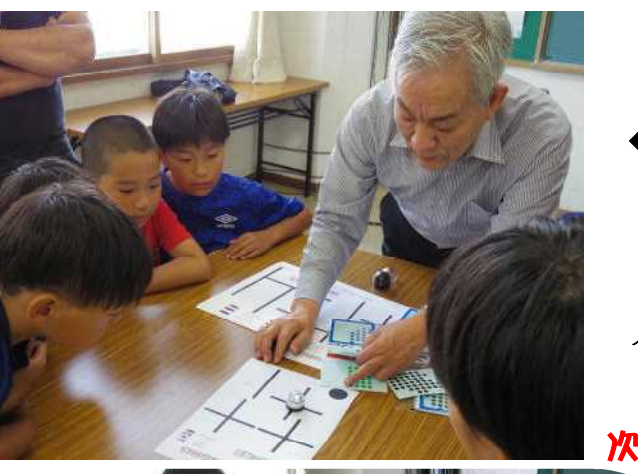

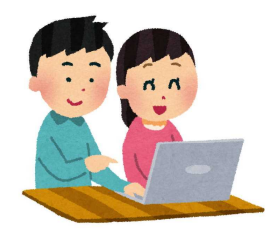

今年1回目のプログラミング体験は、OZOBOT(ロ ボット)を使って行いました。 これがまた! 命令通りに動くかどうか? ワクワク!ドキドキ!の体験となりました。

◆OZOBOTって? ①シール(色の組み合わせ)で指令を作ります ②コースの上を、ロボットに走らせます ③失敗したら、命令を作り直します

今回も、講師はクレバーキッズの熊谷先生にお願いし ました。

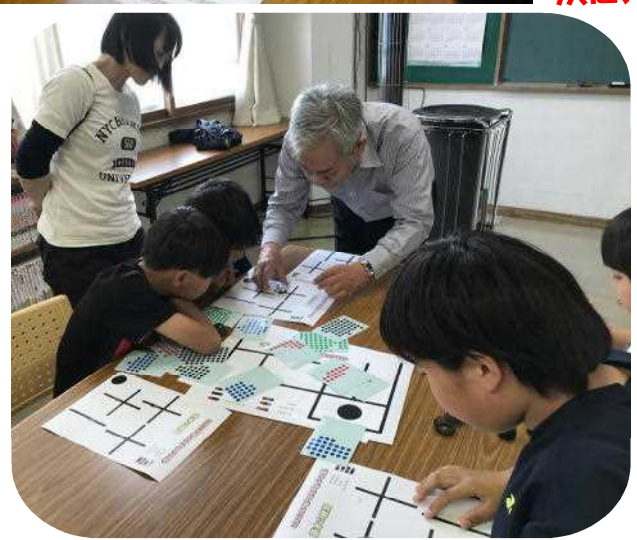

## 次に、それぞれがシートに命令を入れていくよ

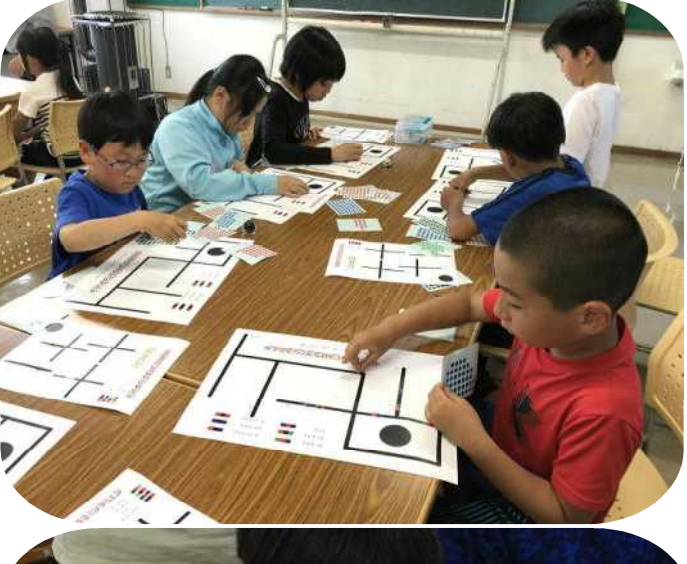

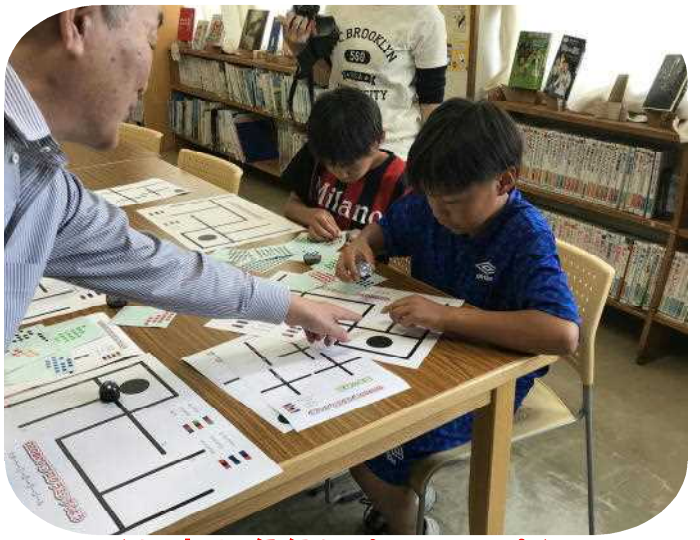

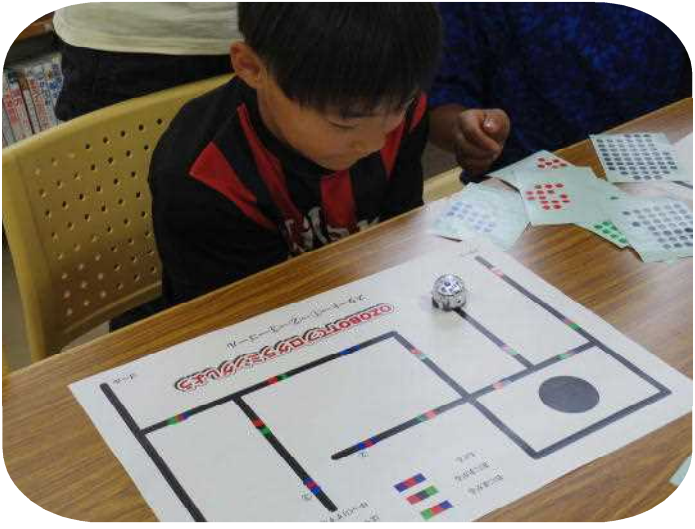

できた時は、命令をパワーアップさせるよ 命令がうまく伝わっているか、確かめるよ

2学期には、どんな体験ができるか楽しみが広がります!ロボットは学校でも購入!再挑戦!